## <<CorelDRAW X6

 $<<$ CorelDRAW X6  $108$   $>>$ 

- 13 ISBN 9787111408734
- 10 ISBN 711140873X

出版时间:2013-1

 $(2013-01)$ 

PDF

http://www.tushu007.com

# <<CorelDRAW X6

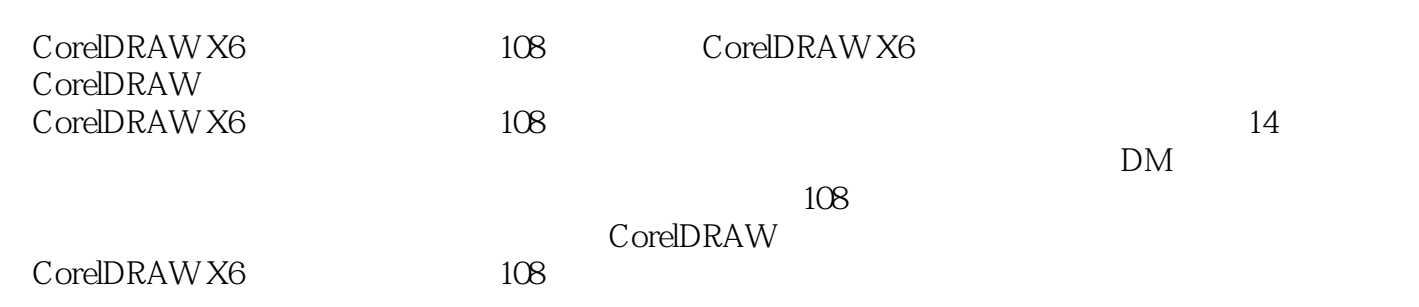

# <<CorelDRAW X6

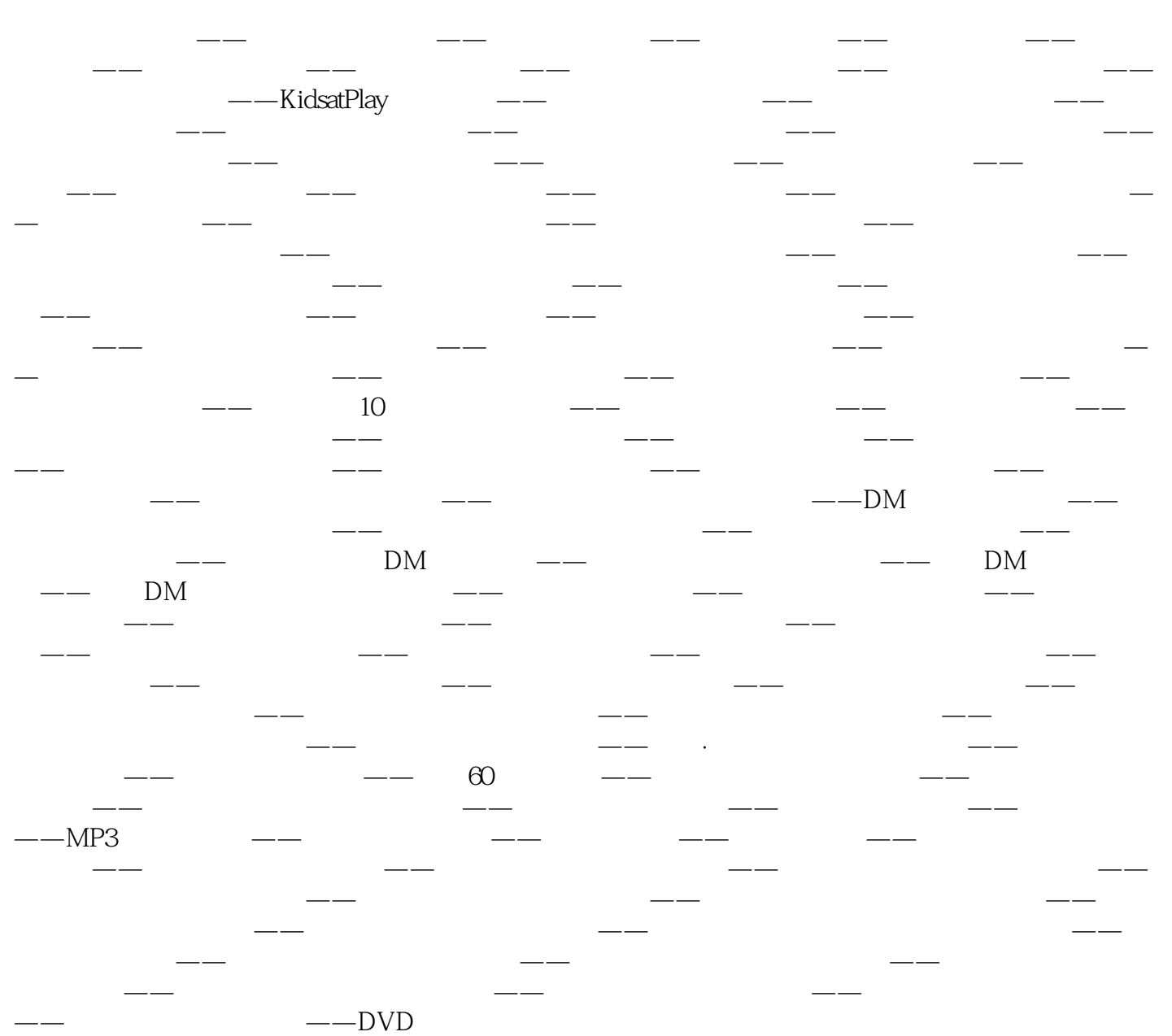

## <<CorelDRAW X6

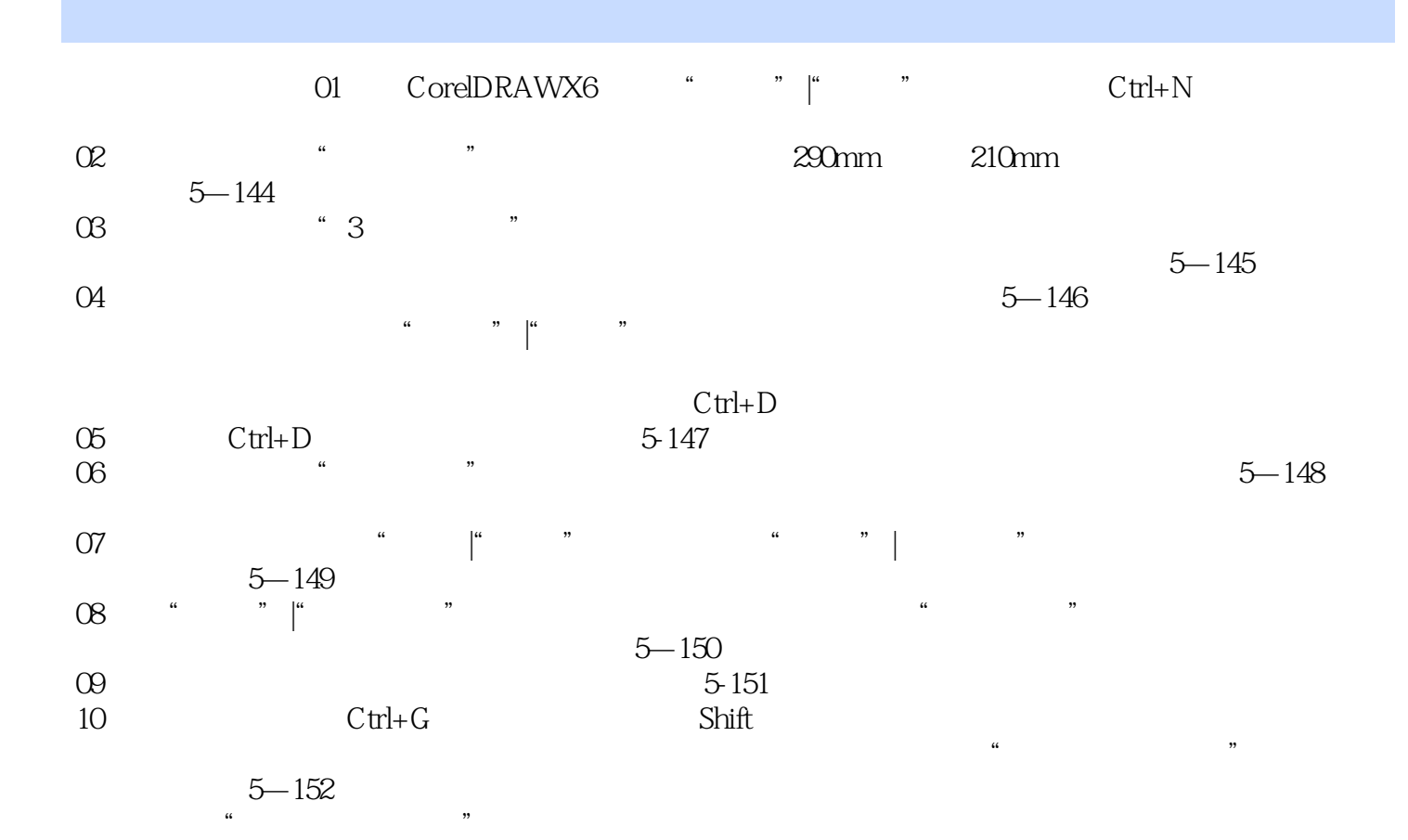

*Page 4*

, tushu007.com <<CorelDRAW X6

《CorelDRAW X6平面广告设计经典108例》附赠1张DVD光盘,除提供所有案例的源文件和素材文件  $108$  13

# <<CorelDRAW X6

本站所提供下载的PDF图书仅提供预览和简介,请支持正版图书。

更多资源请访问:http://www.tushu007.com

, tushu007.com